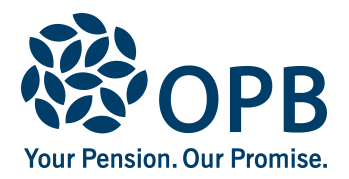

# **Retired/Survivor or Deferred Information Change**

Public Service Pension Plan (PSPP)

For members who retired or terminated under the **Agricorp Plan before April 30, 2021**, and their survivors.

#### **Please mail your completed form to OPB.**

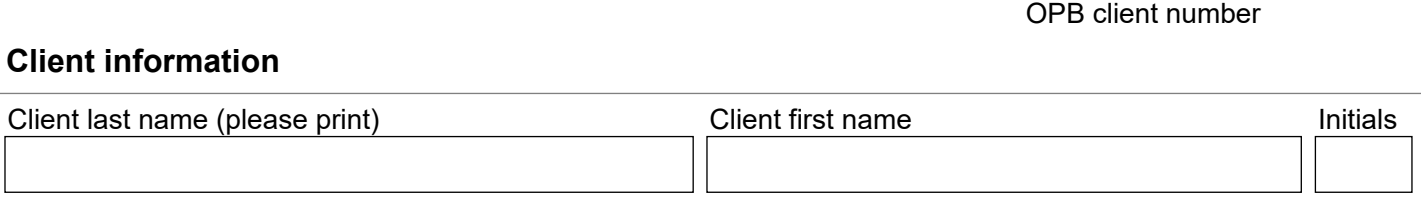

# **1. Update my contact information**

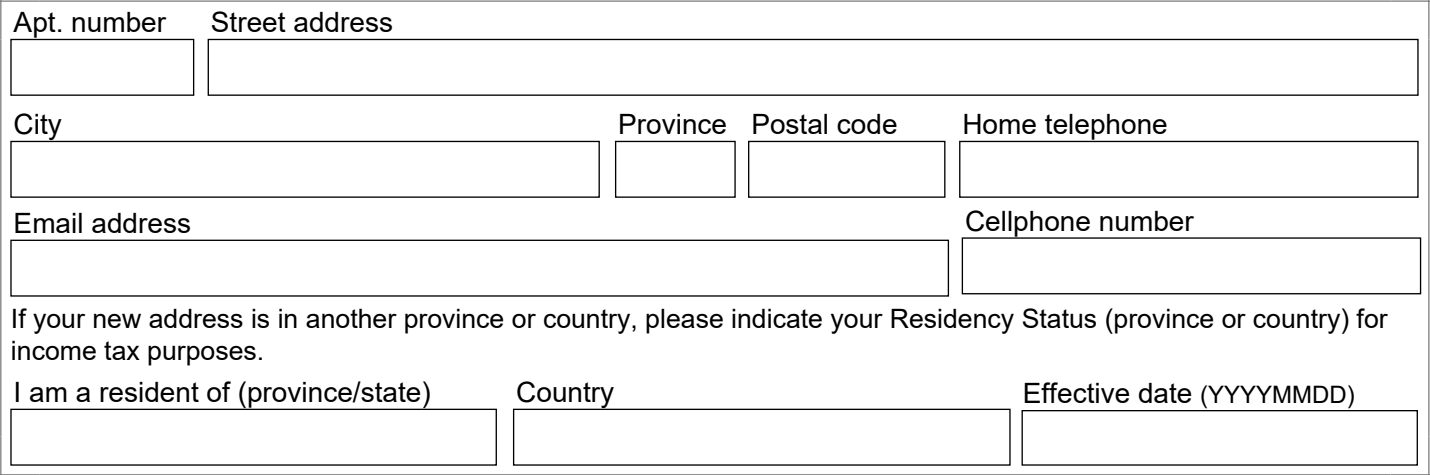

#### **2. Change my banking information (for retirees and survivors only)**

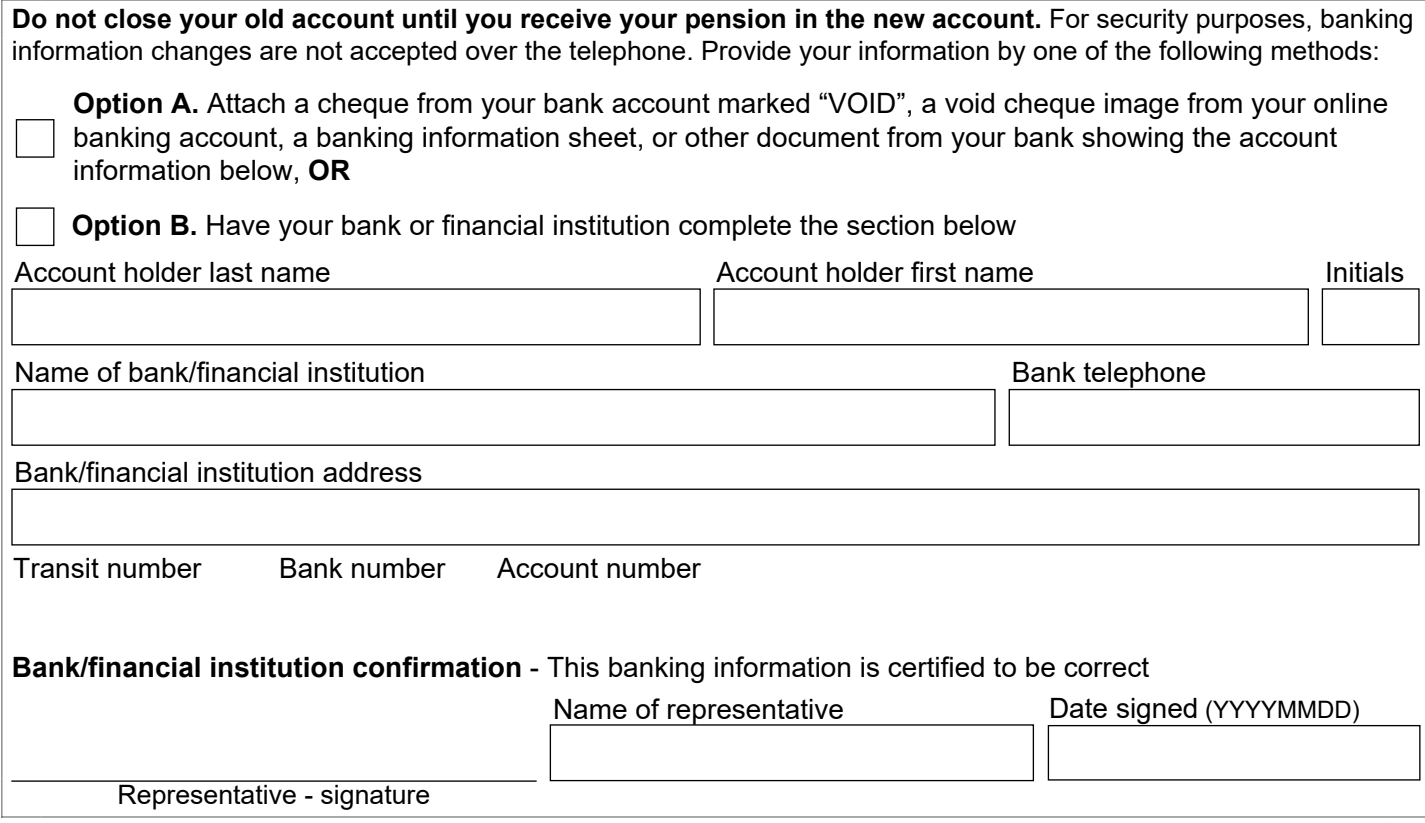

Page 1 of 2

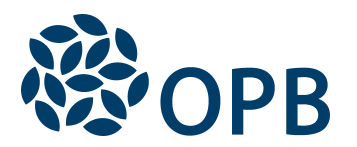

# Retired/Survivor or Deferred Information Change

Public Service Pension Plan (PSPP)

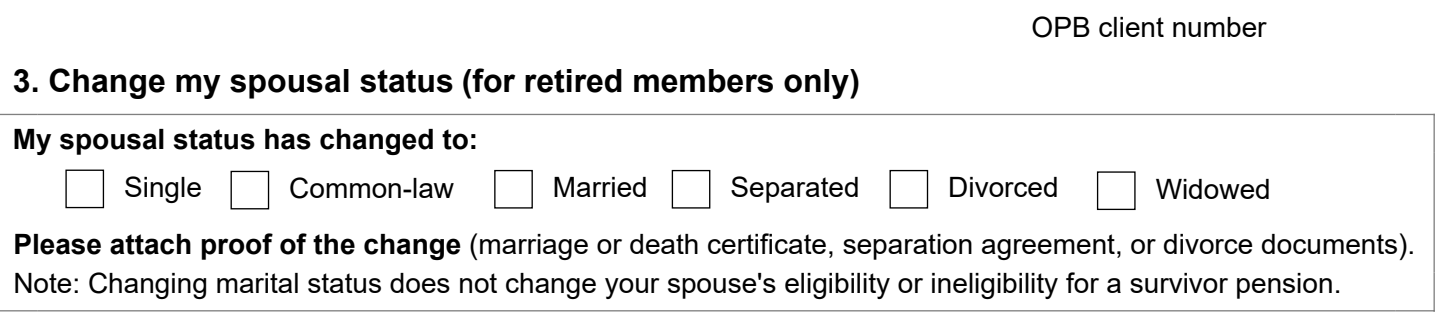

# **4. Contact information for your next-of-kin and/or your Estate**

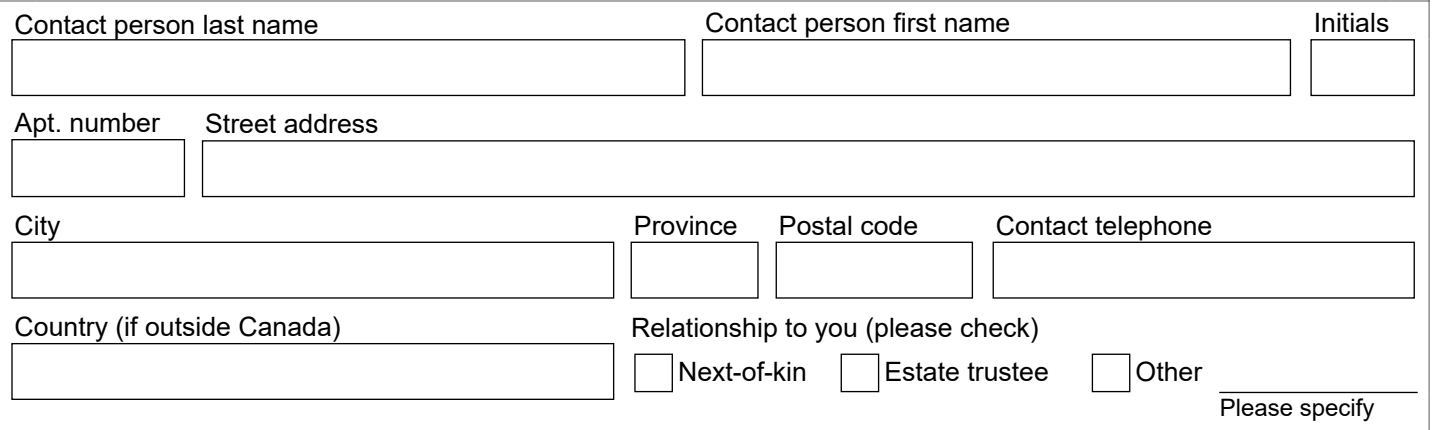

### **Sign and date to authorize your changes**

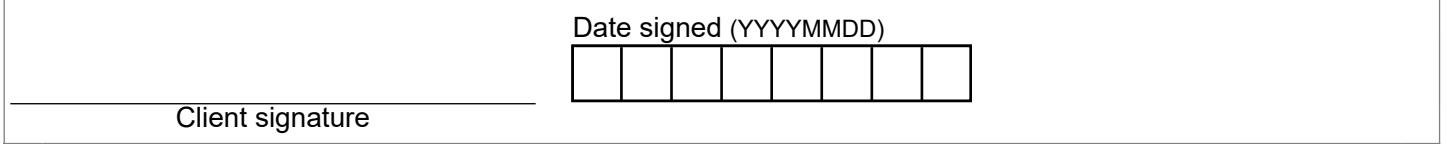

The personal information on this form is collected under the authority of the *Public Service Pension Act* and will be used only to administer pension benefits. For more information or if you have any questions, contact our Client Care Centre or our Privacy Officer at:

**Telephone:** 416-364-5035 or **toll-free** 1-800-668-6203 (Canada & USA) | **Fax:** 416-364-7578 | **OPB.ca**